#### **SIGN EXTENSION**

- Needed for 2's complement addition
- Consider case of adding two numbers of different widths

1 0 1 1 -5 0 1 0 0 1 0 +18 --------------- 0 1 1 1 0 1 +29!

• Rule #1: 2's complement input and output operands must be the same word-width because of implied zeros

$$
\begin{array}{cccccc}\n & 0 & 0 & 1 & 0 & 1 & 1 & -5 \\
0 & 1 & 0 & 0 & 1 & 0 & +18 \\
\hline\n& - & - & - & - & - & - \\
& & 0 & 1 & 1 & 1 & 0 & 1 & +29!\n\end{array}
$$

• Rule #2: Despite a fundamental change to the number's definition, the value of a 2's complement number will never change due to any amount of sign extension—regardless of whether the value is positive or negative

1 0 1 1 -5 = -8 + 2 + 1 **1** 1 0 1 1 -5 = -16 + 8 + 2 + 1 **1 1** 1 0 1 1 -5 = -32 + 16 + 8 + 2 + 1

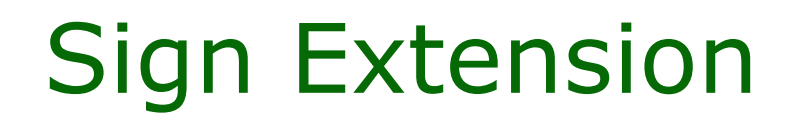

- Procedure:
	- 1) Calculate the necessary minimum width of the sum so that it contains all input possibilities
		- It's up to you to make sure the output range is sufficient
	- 2) Extend the inputs' sign bits to the width of the answer
	- 3) Add as usual
	- 4) Ignore bits that ripple to the left of the answer's MSB

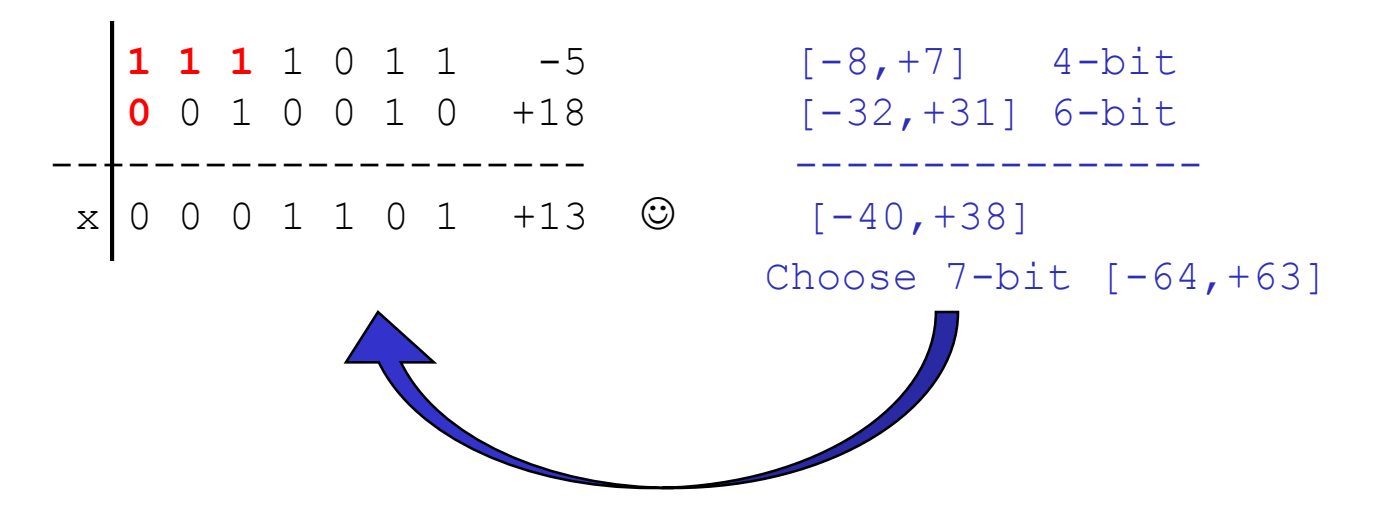

- Ignore carry bits
	- Do not spend any hardware calculating any bits to the left of the answer's MSB

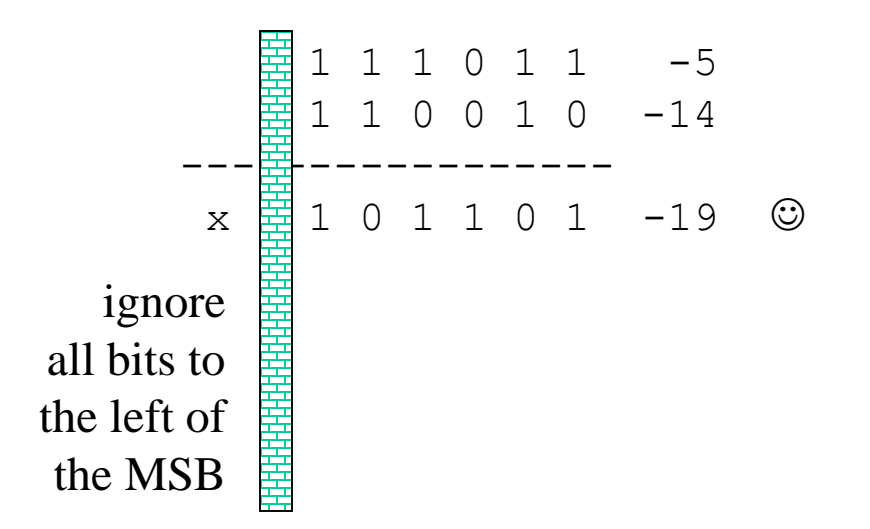

# Sign Extension In Verilog

- Adding signed variables in verilog requires one of two methods:
	- Using *signed* variables: always works in verilog simulators but in rare cases these variables do not work as expected with some CAD tools
	- Declare all variables normally as *regs* and *wires* and perform sign extension manually. This method can be tedious but will *always always* work as expected.

### Sign Extension In Verilog

```
• These 
   cases use 
   no sign 
   extension 
   at all
• Two cases
   work 
   correctly, 
   one does 
   not
                       reg [3:0] m, n;
                       reg [4:0] sum;
                       initial begin
                         m = 4' b0000;n = 4'b0000;
                         sum = m + n;
                         #10;
                         $write('m = $b, n = $b, sum = $b\n", m, n, sum);m = 4'b1111;
                         n = 4'b1111;
                         sum = m + n;
                         #10;
                         $write('m = %b, n = %b, sum = %b\n", m, n, sum);m = 4'b1111;
                         n = 4' b0000;sum = m + n;
                         #10;
                         $write("m = $b, n = $b, sum = $b  # ERROR: -1 + 0 = +15\n", m, n, sum);end
```

```
m = 0000, n = 0000, sum = 00000
m = 1111, n = 1111, sum = 11110 # Lucky!
m = 1111, n = 0000, sum = 01111 # ERROR: -1 + 0 = +15
```
## Sign Extension In Verilog

**reg [3:0] m, n; reg [4:0] sum;**

- Writing the sign extension manually is the most robust method
- Both inputs are sign extended to the same width as the sum—five bits in this case

```
initial begin
  m = 4'b1111;
  n = 4' b0000;sum = \{m[3], m\} + \{n[3], n\};#10;
   $write("m = %b, n = %b, sum = %b # OK!\n", m, n, sum);
end
```
**m = 1111, n = 0000, sum = 11111 # OK!**